EUROPA-FACHBUCHREIHE für wirtschaftliche Bildung

# **Lernfeld 3**

## **Aufträge kundenorientiert bearbeiten**

Arbeitsheft mit Lernarrangements für eine digitale Bearbeitungskompetenz

1. Auflage

Brämer · Aubertin · Bach

VERLAG EUROPA-LEHRMITTEL Nourney, Vollmer GmbH & Co. KG Düsselberger Straße 23 42781 Haan-Gruiten

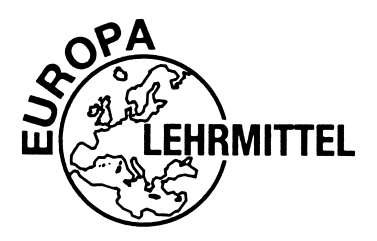

Europa-Nr.: 27429

Autoren: Ulrike Brämer Barbara Aubertin Bärbel Bach

1. Auflage 2019

Druck 5 4 3 2 1

Alle Drucke derselben Auflage sind parallel einsetzbar, da bis auf die Behebung von Druckfehlern untereinander unverändert.

ISBN 978-3-8085-2742-9

Alle Rechte vorbehalten. Das Werk ist urheberrechtlich geschützt. Jede Verwertung außerhalb der gesetzlich geregelten Fälle muss vom Verlag schriftlich genehmigt werden.

© 2019 by Verlag Europa-Lehrmittel, Nourney, Vollmer GmbH & Co. KG, 42781 Haan-Gruiten http://www.europa-lehrmittel.de

Layout, Grafik, Satz: Punkt für Punkt GmbH · Mediendesign, 40549 Düsseldorf Umschlagkonzept: tiff.any GmbH, 10609 Berlin Umschlagfoto: © peshkova – stock.adobe.com Druck: Himmer GmbH, 86167 Augsburg

## **Handhabung des Arbeitsbuches**

Lernsituation **Lernsituation** Das Arbeitsbuch enthält vier Lernsituationen, die aus mehrere Lernaufgaben bestehen. Die Lernsituation startet mit einem Warm-up. Dabei werden die in der Lernsituation angestrebten Kompetenzen grafisch dargestellt, sodass Sie einen strukturierten **Warm-up** Überblick bekommen, was Sie in den nächsten Unterrichtsstunden erwartet. Sie sollen den Lernstoff im Kontext sehen und neue Informationen in Ihr bestehendes Wissen integrieren. Sie erhalten schnell einen Überblick, welches Vorwissen Sie aktivieren müssen, um den Lernstoff möglichst effizient zu bearbeiten. Sie integrieren somit leichter neue Informationen in bestehendes Wissen. Zu Beginn jeder **Lernaufgabe** steht eine authentische Situation, die Sie zunächst lesen und anschließend mit eigenen Worten konkretisieren. Aus der Situation heraus bilden Sie eine **Leitfrage**, an der Sie sich beim Erledigen des Arbeitsauftrages orientieren sollten. Bei der abschließenden Präsentation ist die Leitfrage ausführlich zu beantworten. Der **Arbeitsauftrag** ist methodisch nach dem Modell der vollständigen Handlung (informieren – planen – entscheiden – ausführen – kontrollieren – auswerten) konzipiert. Sie werden an die systematische Informationsbeschaffung und -verarbeitung herangeführt. Zu allen farbigen Begriffen informieren Sie sich in den integrierten Manualen (Theorieteil, Methoden, TV-Funktionen) – die Seitenzahlen erleichtern Ihnen das Lernarrangement **Lernarrangement** Nachschlagen. Nachdem Sie neue Informationen erhalten und sich gedanklich damit auseinandergesetzt haben (Ich-Phase), tauschen Sie sich kooperativ aus, planen verschiedene Umsetzungskonzepte und entscheiden sich für einen Lösungsweg (Du-Phase). In der Regel führen Sie Aktionen alleine aus (Ich-Phase) und kontrollieren mit einem Partner die Umsetzung Ihres Lösungsansatzes (Du-Phase). Im Plenum kontrollieren Sie Ihr Handlungsprodukt und werten Ihren Lernprozess aus. Hier soll nun konstruktiv das erarbeitete Produkt oder der Vortrag beurteilt werden (Wir-Phase). Nach der Präsentation eines oder mehrerer Handlungsprodukte sollten Sie dann ggf. Ihr eigenes Handlungsprodukt optimieren bzw. die eigenen Schlüsse daraus ziehen (Ich-Phase). Während bzw. nach der Bearbeitung der Lernaufgaben steuern Sie mithilfe des Kompetenzrasters eigenverantwortlich Ihren Lernprozess. Durch Ihre Einschätzung des Levels sehen Sie Ihren Lernbedarf. In der letzten Lernaufgabe der Lernsituation reflektieren Sie schriftlich Ihre erworbenen Kompetenzfelder und Lernstrategien. Einerseits setzen Sie sich noch einmal intensiv mit fachlichen Inhalten auseinander und andererseits reflektieren Sie Ihren Lernprozess. **Manual** Zur Unterstützung des selbstorganisierten Lernens stehen Ihnen in den Manualen Informationen zur Bewältigung der Arbeitsaufträge zur Verfügung.

### **Vorwort**

In dem Lernfeld "Arbeitsaufträge bearbeiten" werden Sie in den Kompetenzen Anfragen beantworten, Angebote erstellen und Aufträge annehmen sowie störungsfreie Prozesse fachgerecht ausführen, gefördert.

In den vier Lernsituationen des Arbeitsbuches werden Sie in den Büroalltag der Büromöbel Hauser & Schulte GmbH versetzt. Sie erledigen typische Büroprozesse, um sich in diesen Kompetenzen für Ihren Ausbildungsberuf zu qualifizieren.

In jeder Lernaufgabe werden Sie zu selbstständigem Planen, Durchführen und Beurteilen von Handlungsprodukten bzw. Büroprodukten befähigt. So beginnt jede Lernaufgabe mit einer Situation, die für die Berufsausübung bedeutsam ist. Sie lernen in vollständigen Handlungen – möglichst selbst ausgeführt oder zumindest gedanklich nachvollzogen.

In den berufsbezogenen Lernsituationen erwerben Sie durch die eigenverantwortliche Bearbeitung der Aufgaben nicht nur Fachkompetenz, sondern wenden mithilfe der erreichten Sozial-, Kommunikations-, Handlungs- oder Selbstkompetenz gezielt Lern- und Arbeitsstrategien an. Lern- und Arbeitsstrategien sind z. B. das Verarbeiten von Informationen, die Motivation und Konzentration über einen längeren Zeitraum, der Umgang mit der Zeit, das Arbeiten und Lernen in Gruppen, das Präsentieren, die Selbstkontrolle/ Selbstreflexion.

Sie führen in jeder Lernaufgabe zur Lösung der Lernsituationen eine vollständige Handlung durch und erstellen ein Handlungsprodukt.

Eine vollständige Handlung bedeutet, dass Sie ...

- sich zur Lösung einer beruflichen Situation oder eines Problems fachlich informieren,
- **t** die weitere Vorgehensweise alleine, mit einem Partner (Tandem) oder in der Gruppe planen,
- **a** alleine oder gemeinsam entscheiden, wie Sie die Handlungssituation lösen bzw. wie Ihr Handlungsprodukt/Büroprodukt gestaltet sein soll,
- **E** Ihr Handlungsprodukt erstellen,
- präsentieren und
- **E** Ihr Handlungsprodukt selbst, in der Gruppe oder im Plenum reflektieren.

Sie haben dabei immer einen Handlungsspielraum, den Sie zur Entfaltung Ihrer Kreativität benötigen und um Ihre Persönlichkeit weiterzuentwickeln.

### *Aufbau der Lernsituationen*

Jede Lernsituation ist nach dem gleichen Schema aufgebaut. Zu Beginn finden Sie einen Überblick über die zu erreichenden Kompetenzen, Inhalte, Handlungsprodukte für das Portfolio und einen ungefähren Zeitansatz. Die Lernsituation beginnt mit einem Warm-up. Mithilfe der grafischen Darstellungen, Fachbegriffe usw. wird im Plenumsgespräch bekanntes Fachwissen abgerufen. Die Lernaufgaben beginnen zunächst mit einem berufsorientierten Einstiegsszenario, aus welchem sich eine Leitfrage ergibt. In dem anschließenden Arbeitsauftrag werden kooperativ die Phasen Informieren – Planen – Entscheiden – Durchführen – Präsentieren und Reflektieren durchlaufen.

In der Informationsphase erarbeiten Sie sich mithilfe der entsprechenden Theorie neues Fachwissen, in der Planungs- und Entscheidungsphase überlegen Sie sich Wege, um die Aufgabenstellung zu lösen, in der Durchführungsphase fertigen Sie das Handlungsprodukt. In der Präsentationsphase stellen Sie das Handlungsprodukt mit Ihrem neu erworbenen Fachwissen vor. Ihre Mitschüler werden Ihre Präsentation mithilfe von Bewertungskriterien besprechen und beurteilen. Ihre Lehrkraft lenkt die Besprechung durch anregende Impulse; falls Fehler, Lücken oder Unstimmigkeiten auftreten, steht sie Ihnen hilfreich zur Seite.

Durch die Vielfalt der unterschiedlichen Handlungsprodukte innerhalb Ihrer Klasse erhalten Sie neue Ideen und Anregungen. Dadurch werden Sie inspiriert, Ihre eigenen Ergebnisse zu optimieren. Sammeln Sie Ihre Handlungsprodukte in einer sogenannten Portfolio-Mappe bzw. speichern Sie Ihre Handlungsprodukte systematisch nach Lernfeldern – Lernsituationen – Lernaufgaben in eine Ordnerstruktur ab.

Damit haben Sie die Umsetzung der fachlichen Themen auf eine kaufmännische Handlung festgehalten. Wichtig für den Lernprozess ist es aber auch, über den Lernprozess nachzudenken. Dazu werden Sie im letzten Arbeitsauftrag jeder Lernsituation aufgefordert. Sie reflektieren schriftlich Ihren Lernzuwachs. Hier fassen Sie noch einmal die Weiterentwicklung der Fachkompetenz zusammen und äußern sich umfangreich über den vergangenen Lernprozess, Lernbehinderungen und zukünftige Ziele. Durch diese intensive Auseinandersetzung mit dem Lernstoff erfolgt eine weitere Steigerung bzw. Verinnerlichung des Lernzuwachses.

Mithilfe Ihrer Portfolio-Mappe können Sie sehr gut ein Gespräch mit Ihrer Lehrkraft führen, ob Ihre Selbsteinschätzung mit der Fremdeinschätzung übereinstimmt. Ebenso können Sie bei späteren Vorbereitungen auf Prüfungen oder im Berufsalltag auf Ihre Mappe zurückgreifen.

Wir hoffen, dass Sie mit dem Arbeitsbuch Ihre berufsbezogenen Kompetenzen und Ihr eigenständiges Lernen entwickeln, viel Spaß bei der Arbeit haben und durch die regelmäßigen Partner- und Gruppenarbeiten Ihre Sozialkompetenz stärken.

### **Ihr Feedback ist uns wichtig**

Wenn Sie mithelfen möchten, dieses Buch für die kommenden Auflagen zu verbessern, schreiben Sie uns unter lektorat@europa-lehrmittel.de Ihre Hinweise und Verbesserungsvorschläge nehmen wir gerne auf.

Frühjahr 2019 Ulrike Brämer, Barbara Aubertin und Bärbel Bach

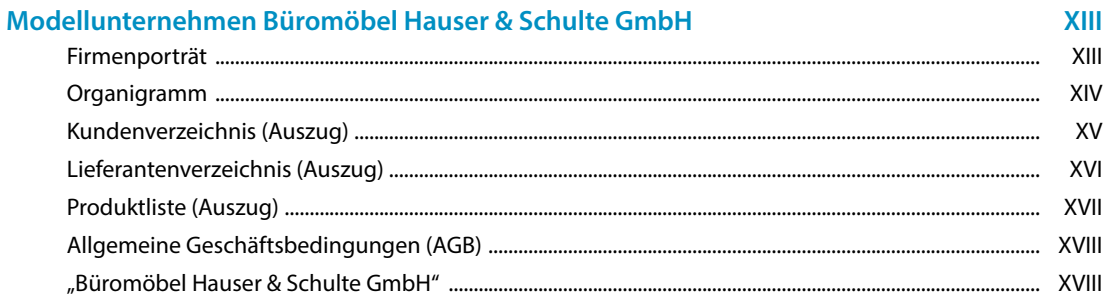

### Lernsituation 1: Kundenaufträge rationell bearbeiten

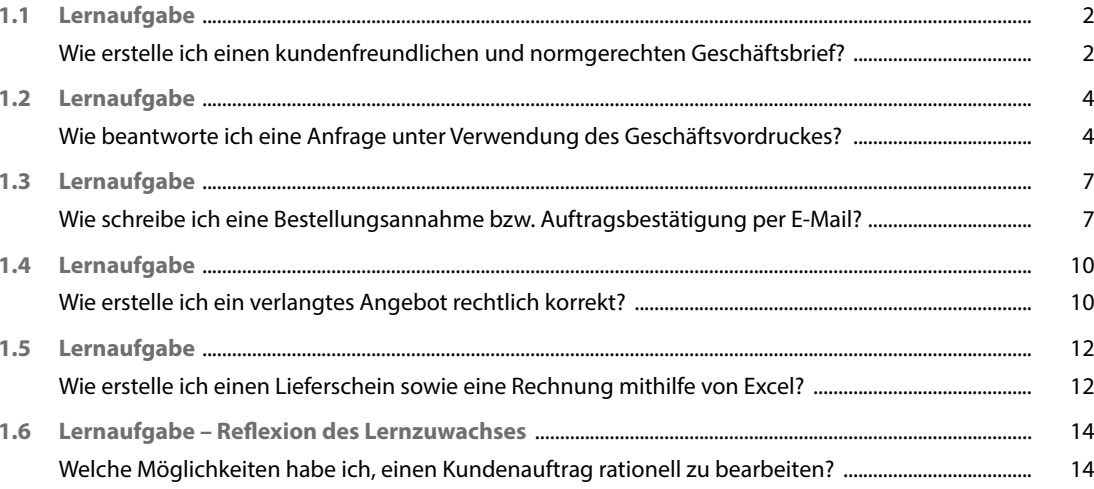

### Lernsituation 2: Verträge abschließen und bearbeiten

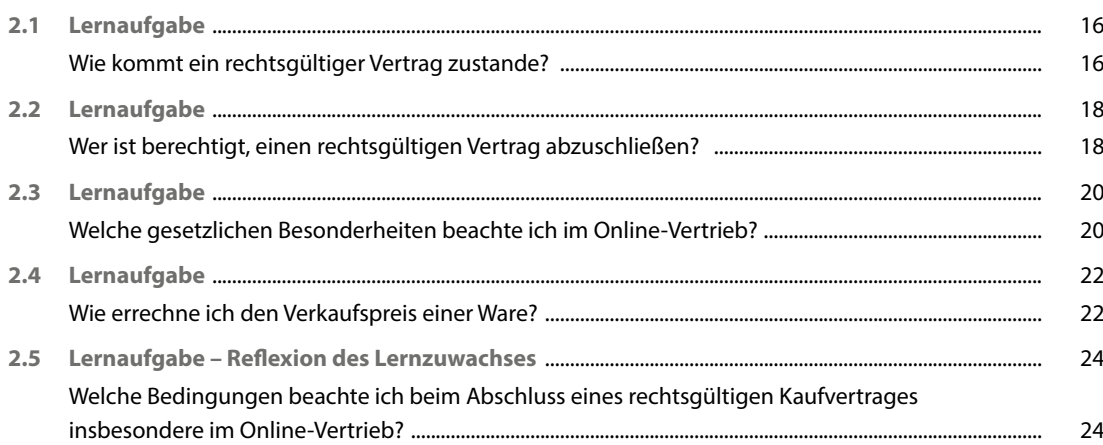

#### Lernsituation 3: Versand- und Zahlungsmöglichkeiten kundenorientiert auswählen 25

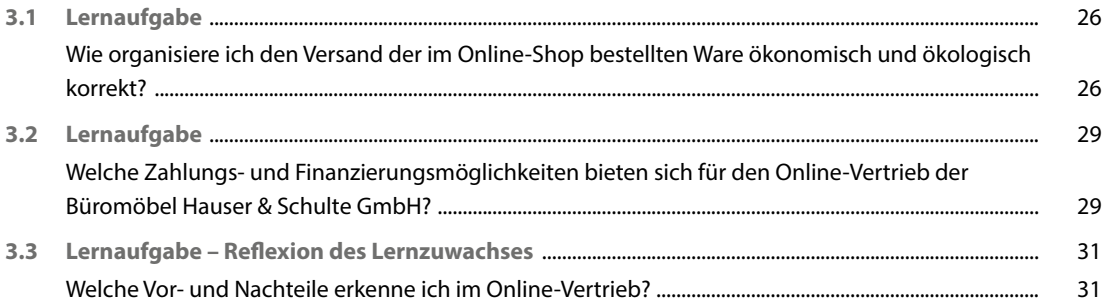

 $\overline{1}$ 

15

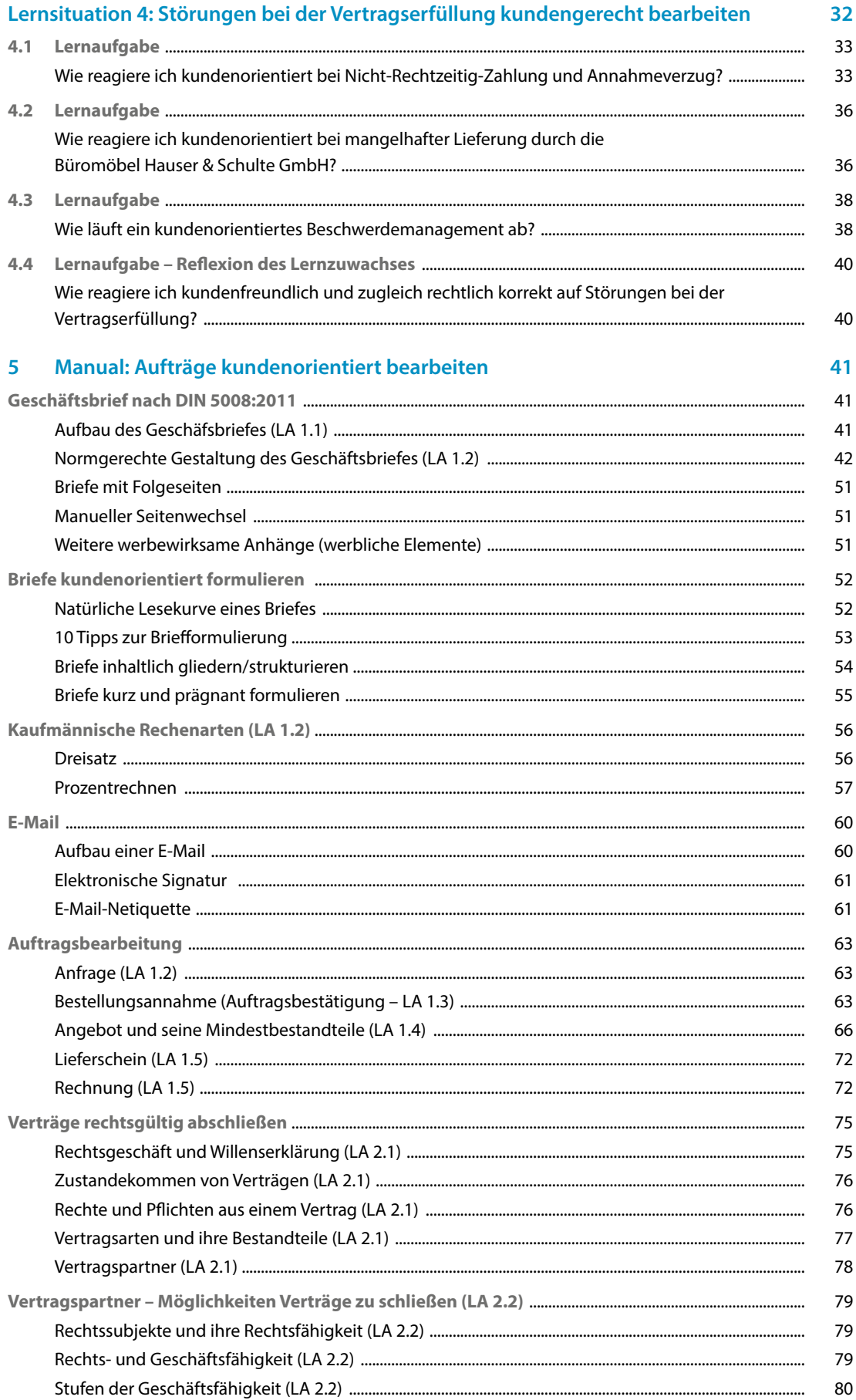

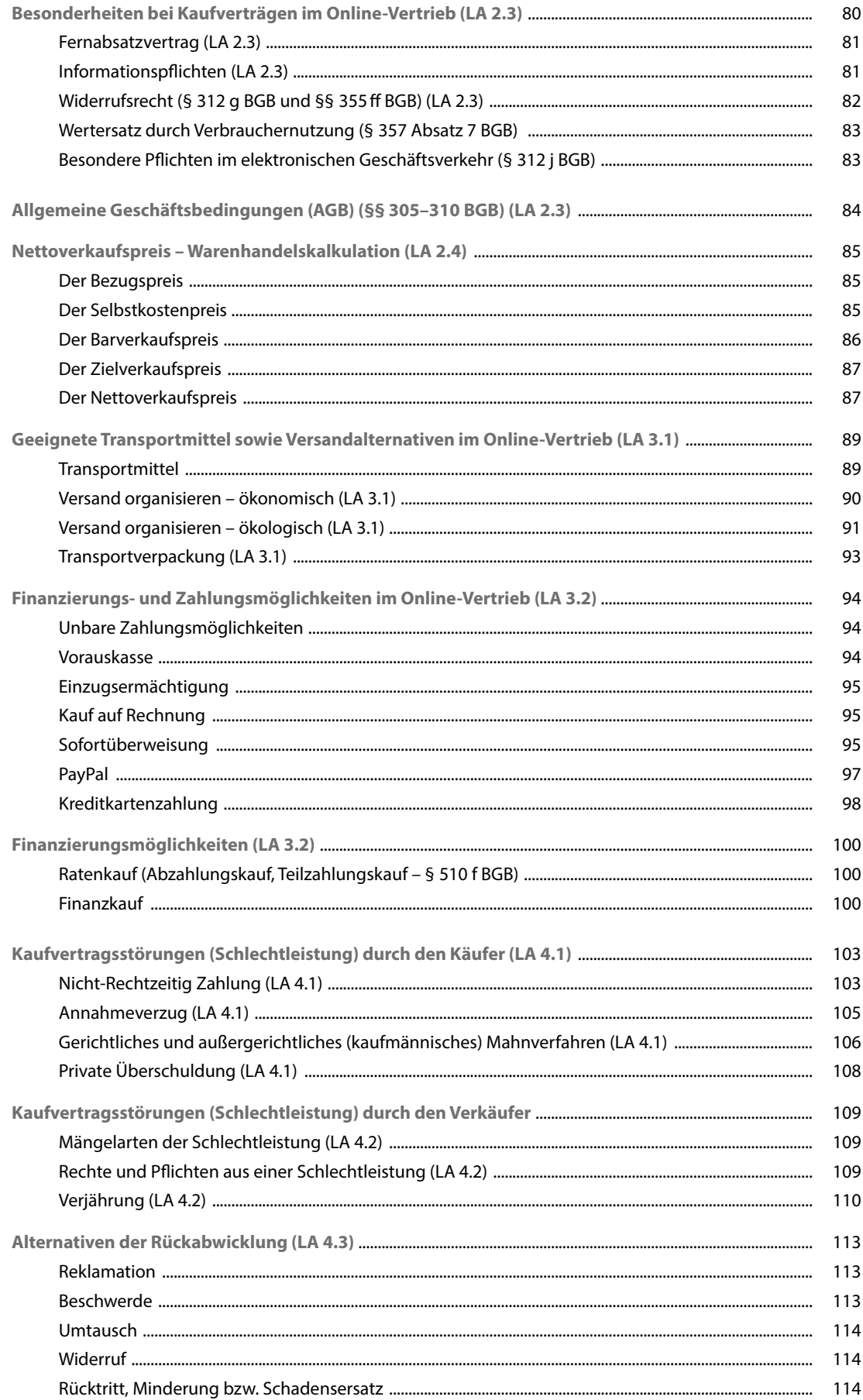

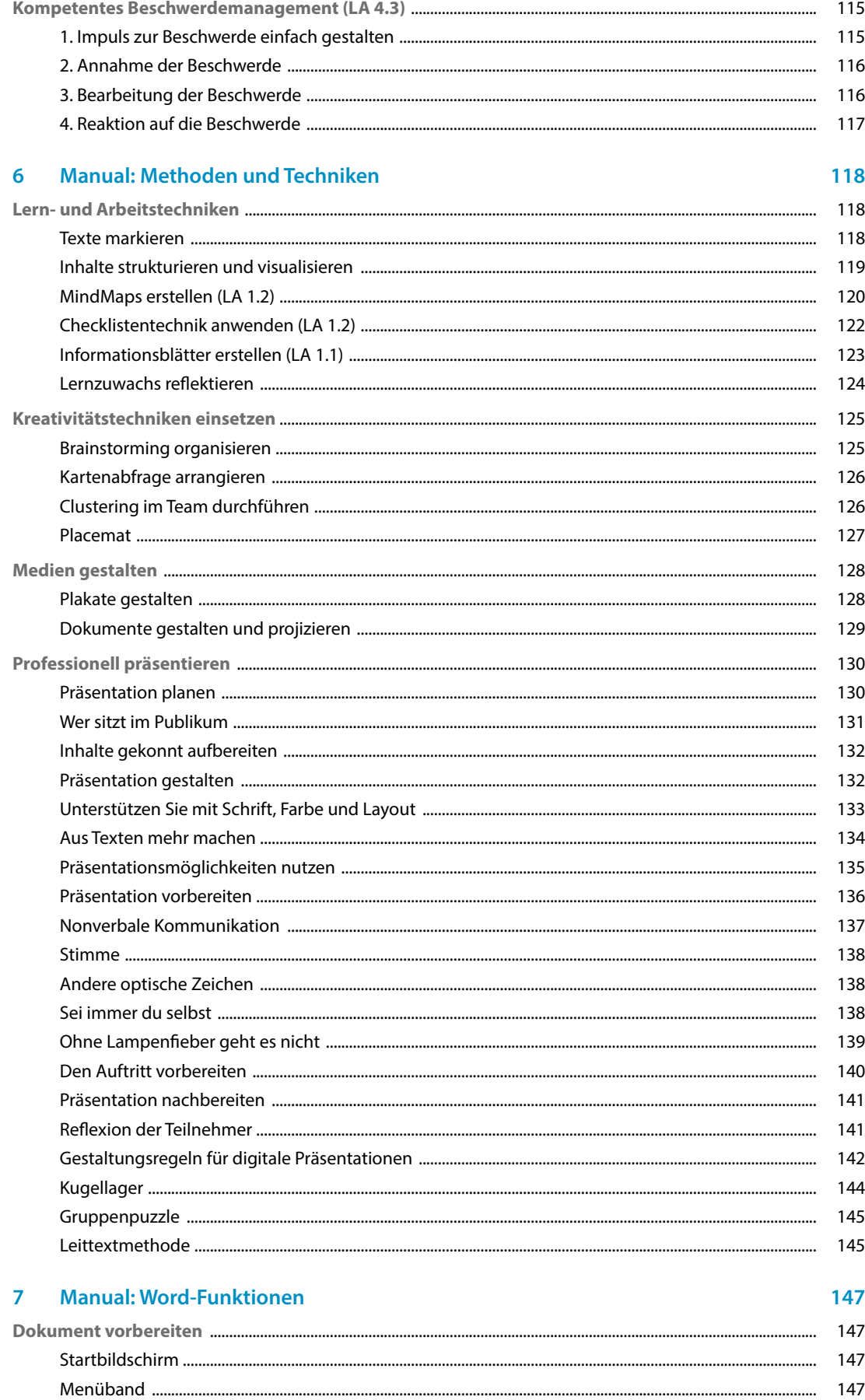

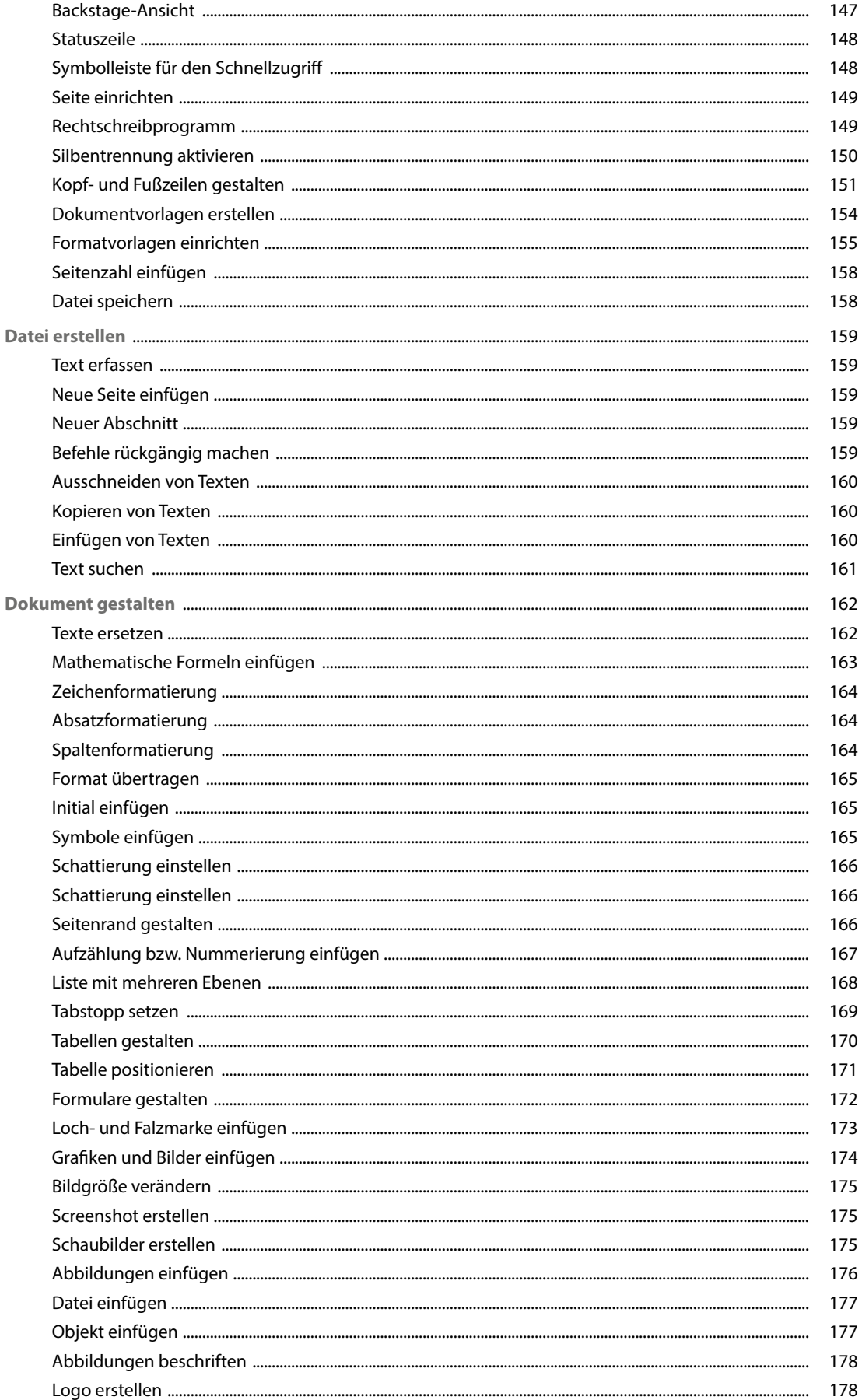

189

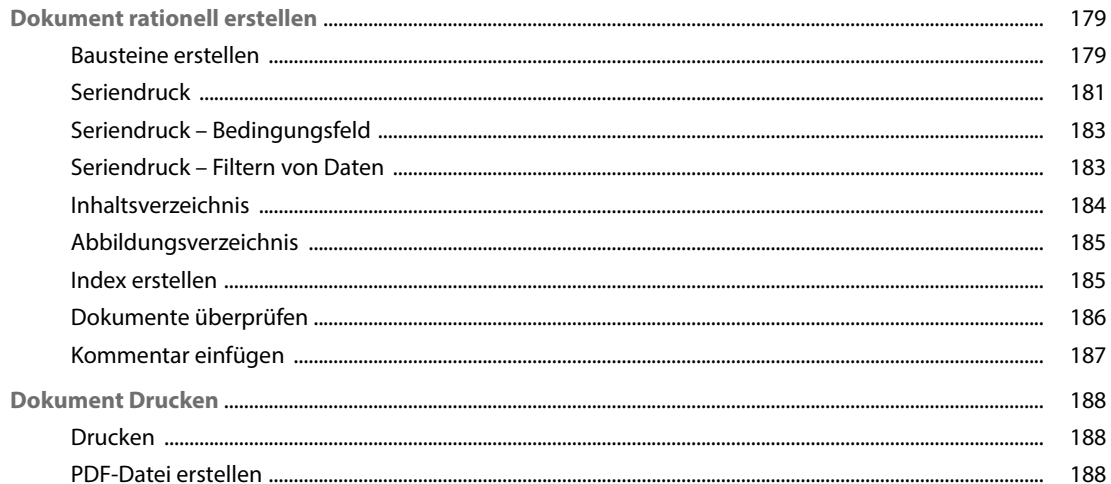

#### **Manual: Excel-Funktionen**  $\overline{\mathbf{8}}$

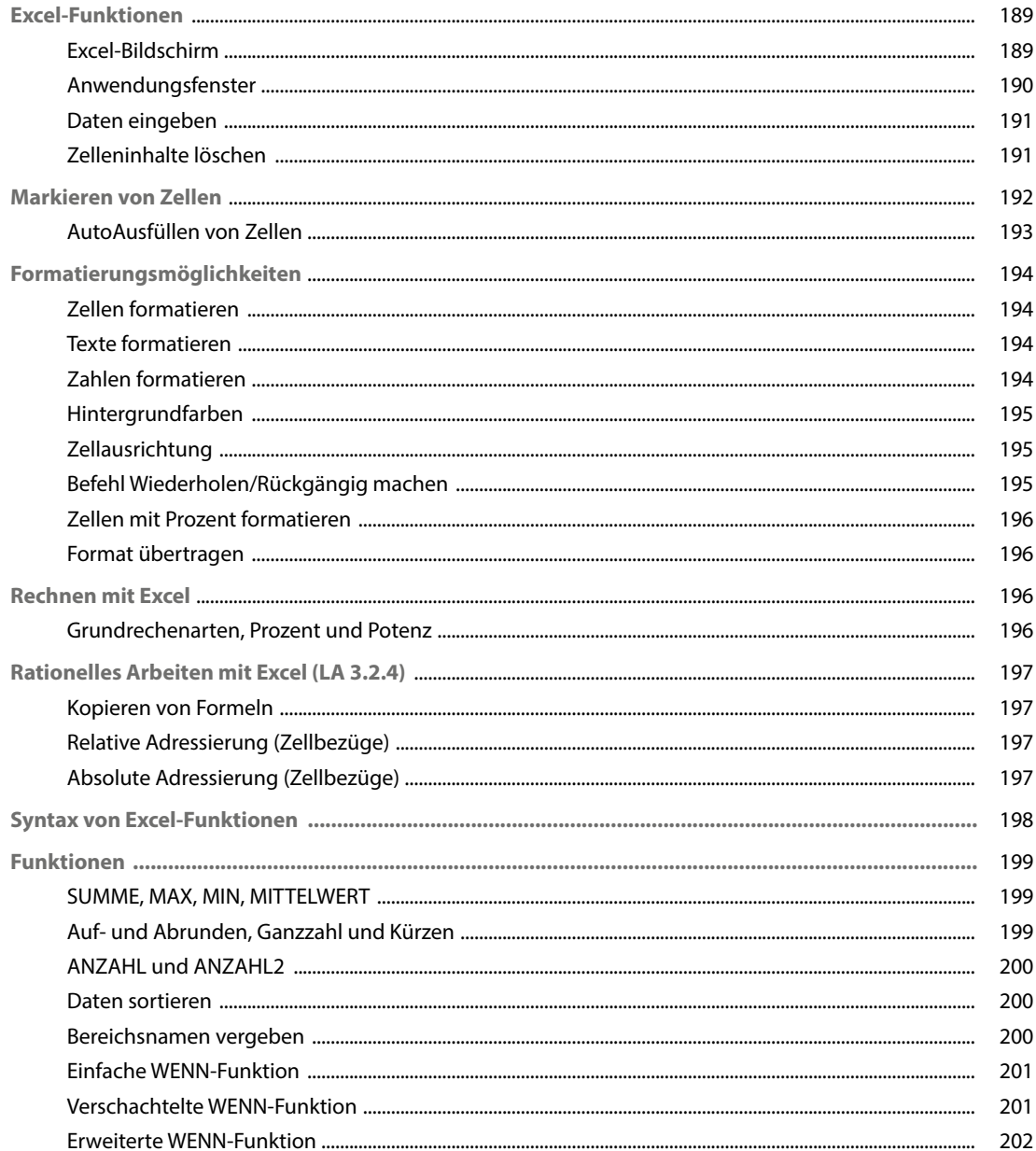

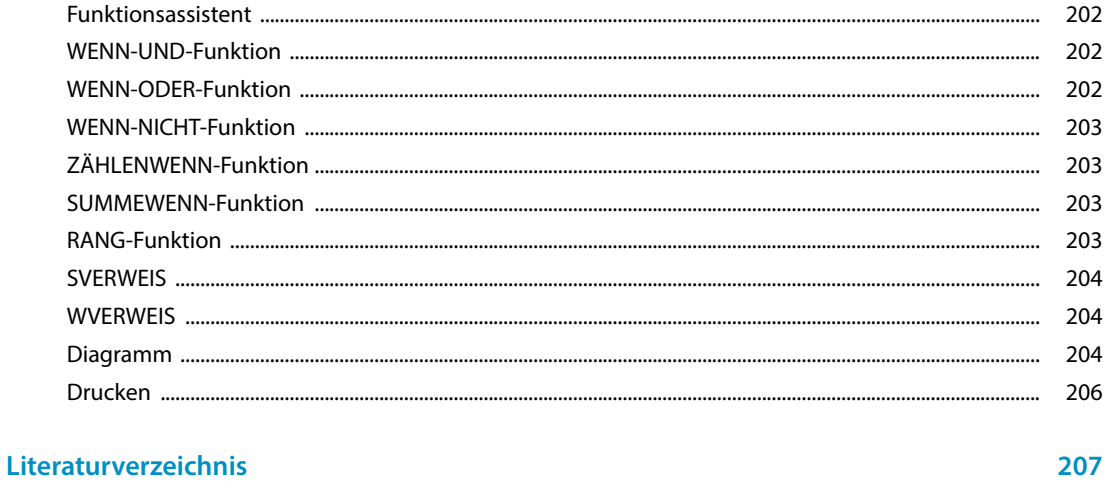

**Index** 

209

## <span id="page-12-0"></span>**Firmenporträt**

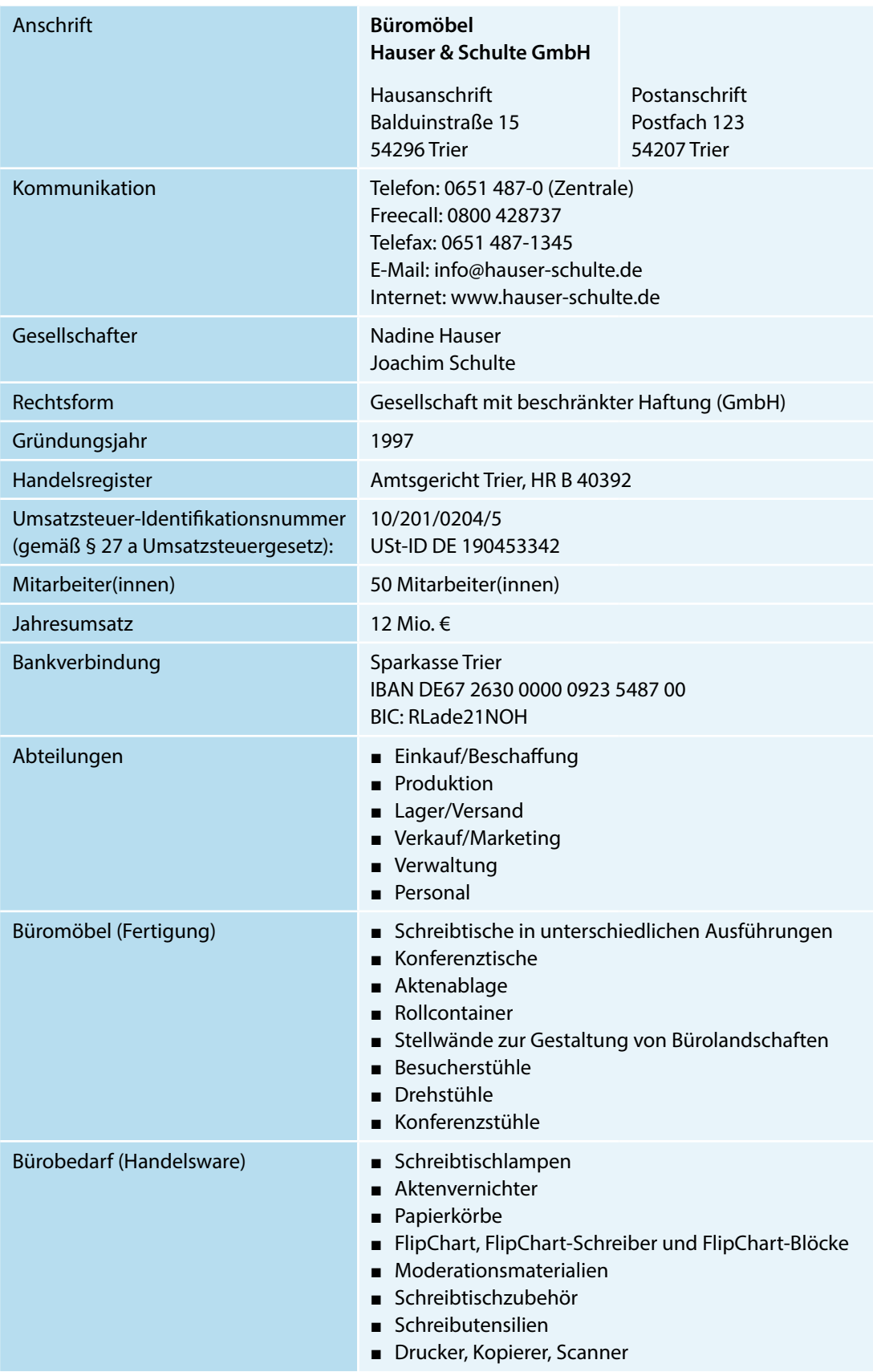

### **Organigramm**

<span id="page-13-0"></span>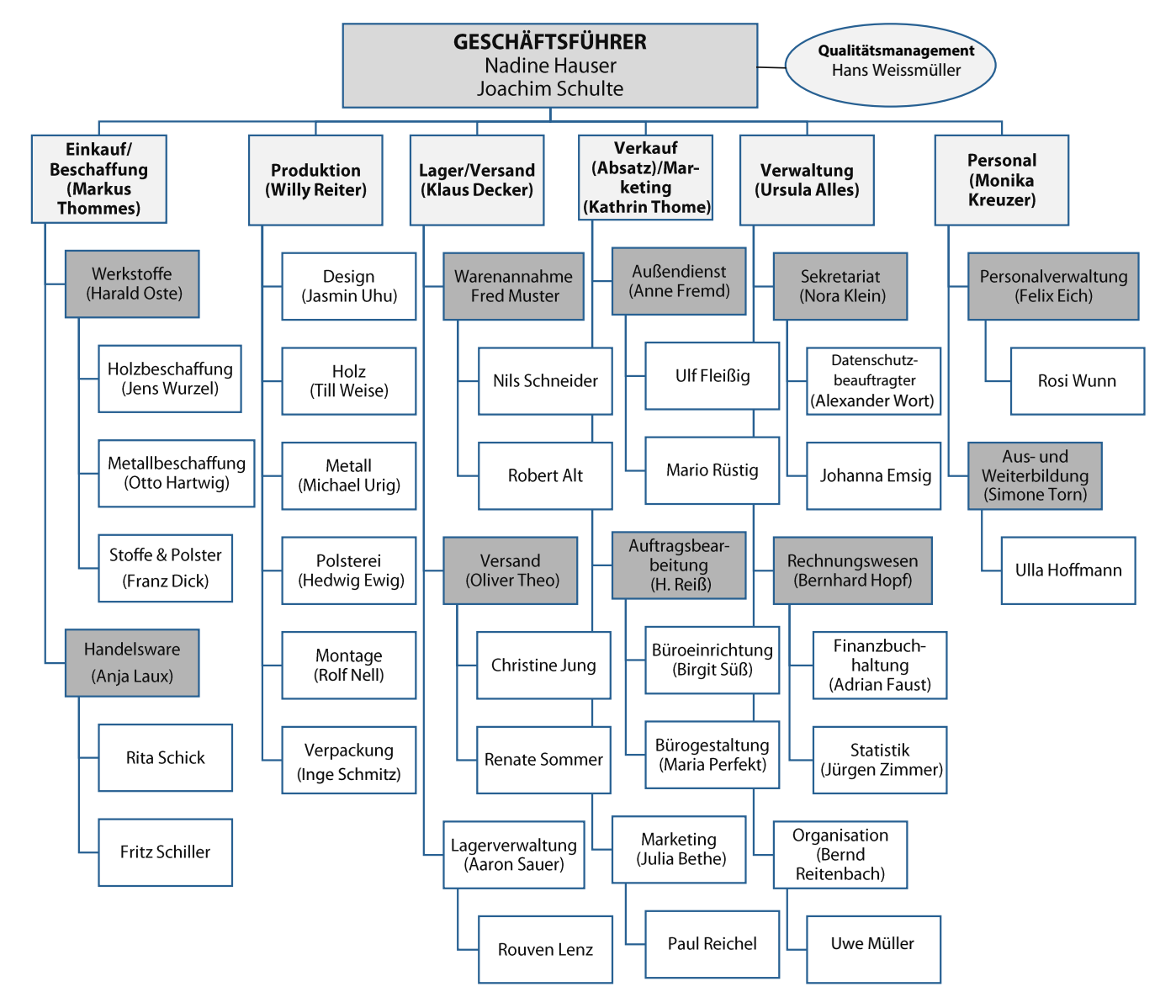

## <span id="page-14-0"></span>**Kundenverzeichnis (Auszug)**

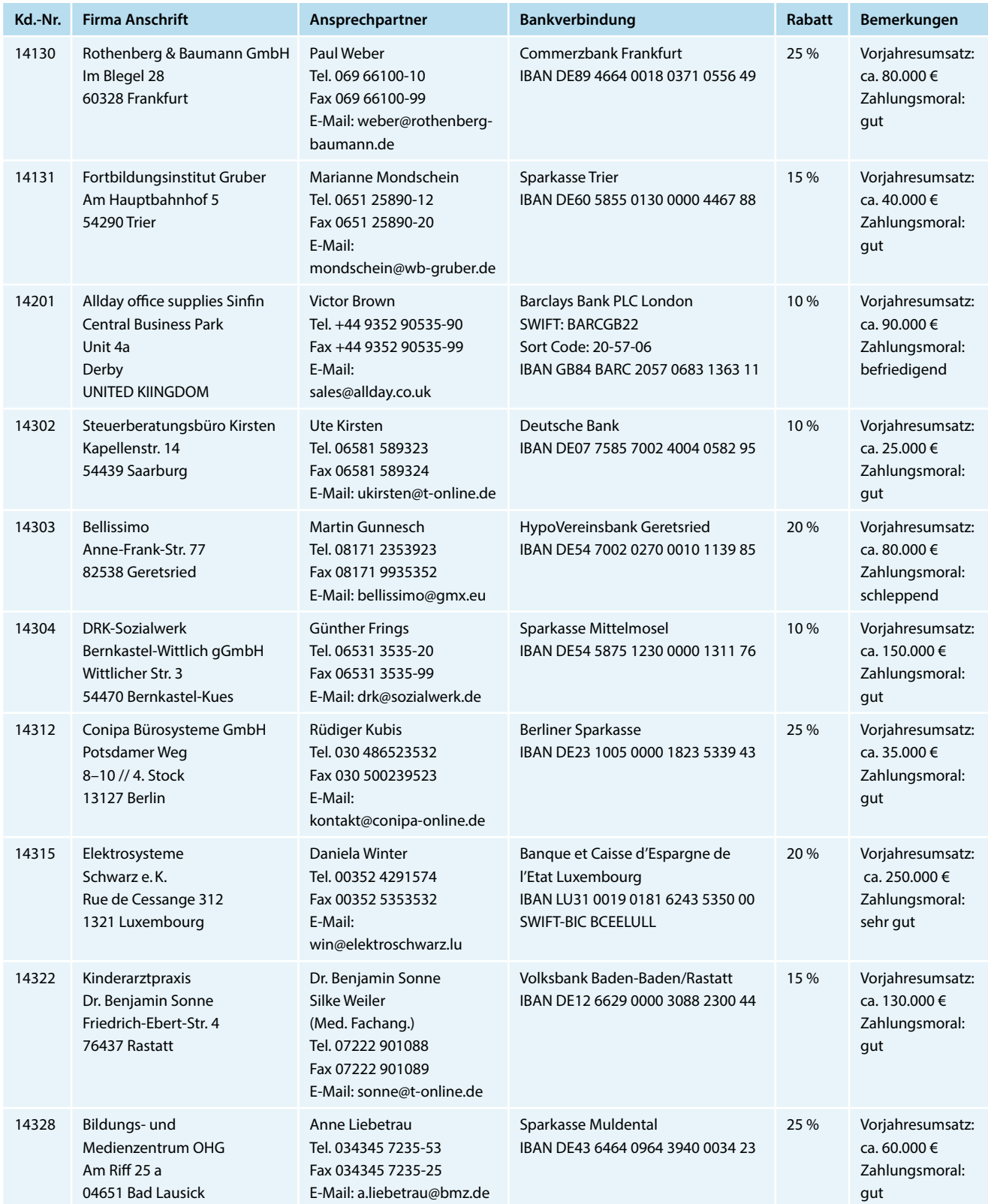

T

## <span id="page-15-0"></span>**Lieferantenverzeichnis (Auszug)**

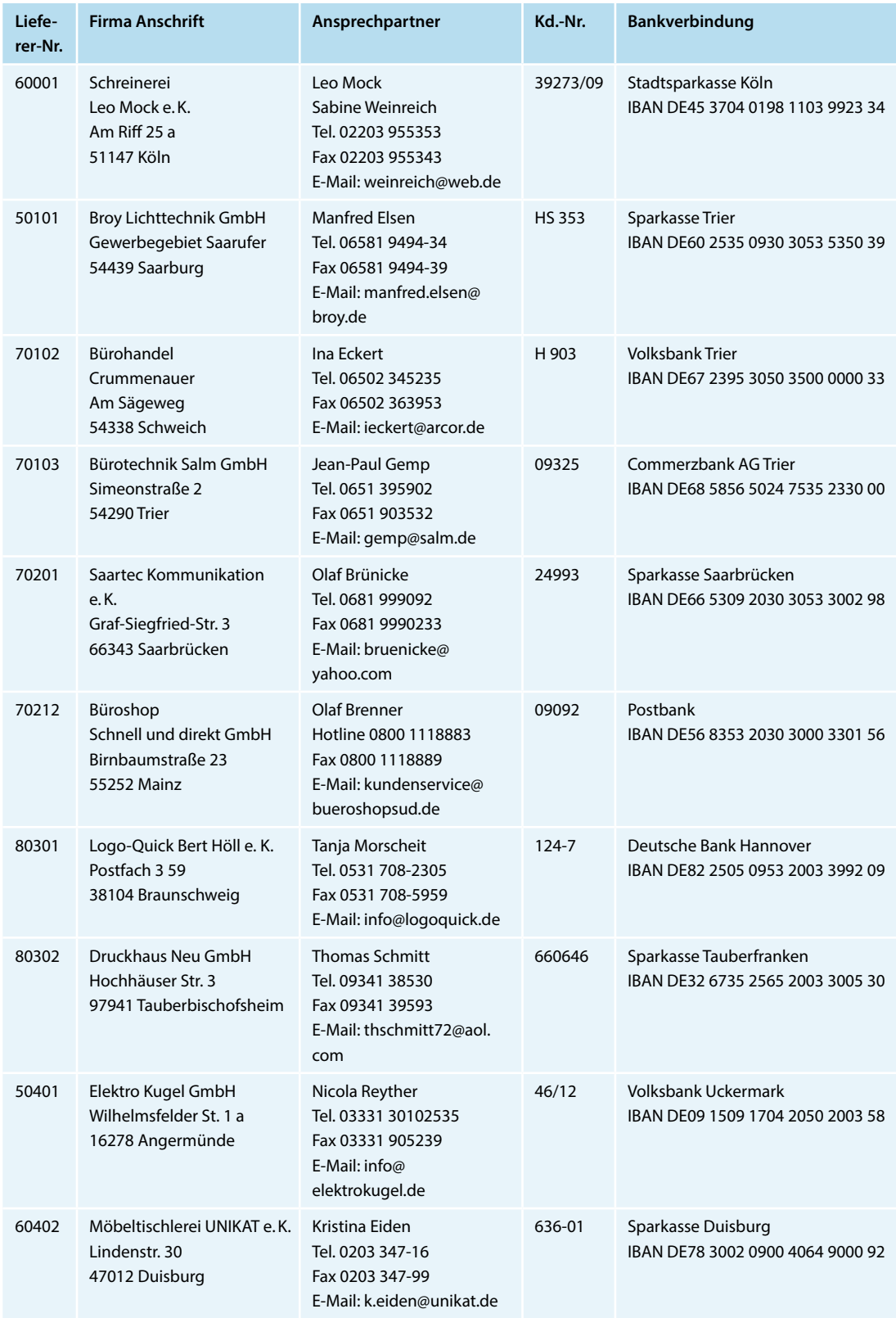

## <span id="page-16-0"></span>**Produktliste (Auszug)**

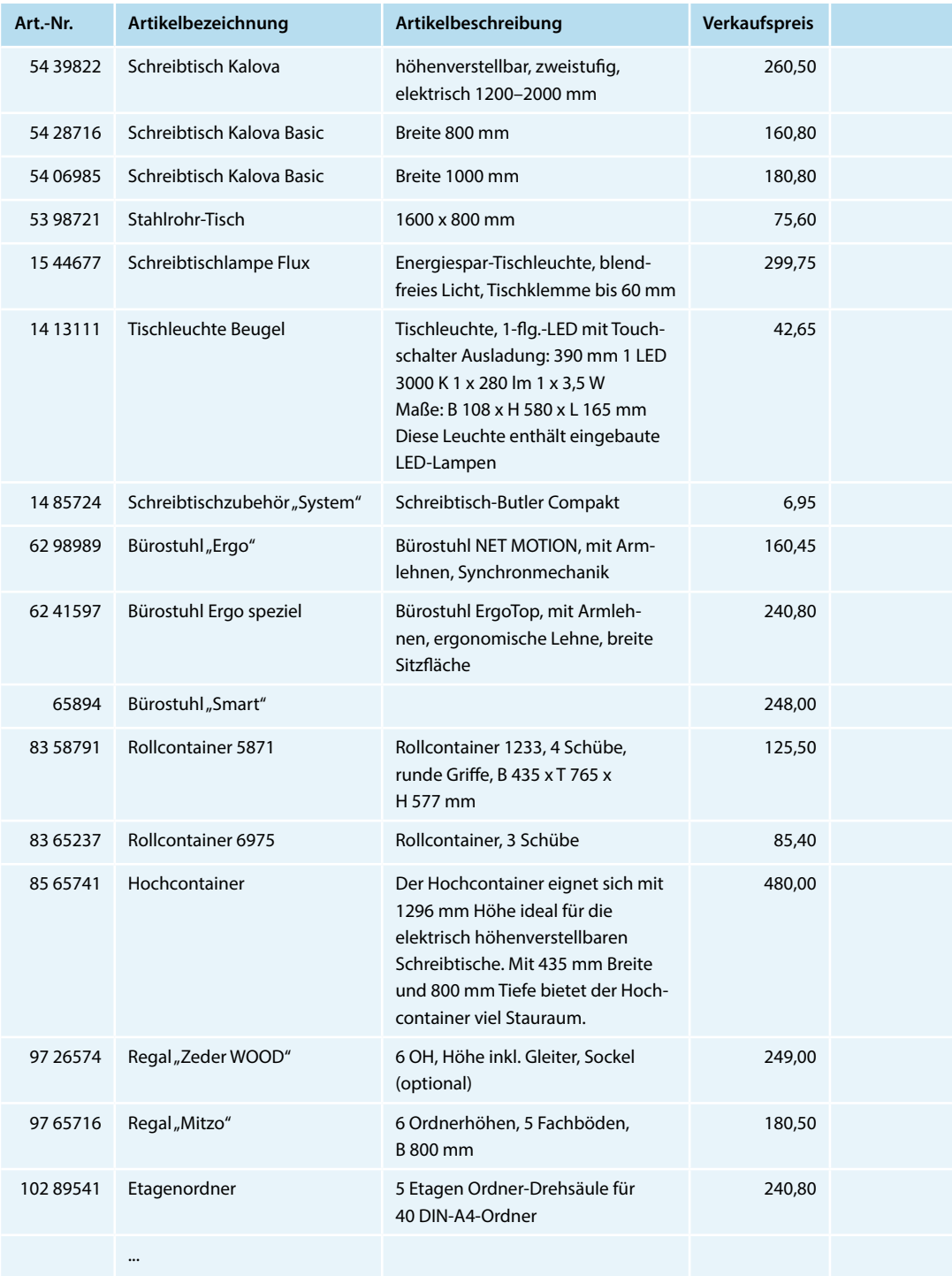

## <span id="page-17-0"></span>**Allgemeine Geschäftsbedingungen (AGB) "Büromöbel Hauser & Schulte GmbH"**

Balduinstraße 15 54296 Trier Deutschland

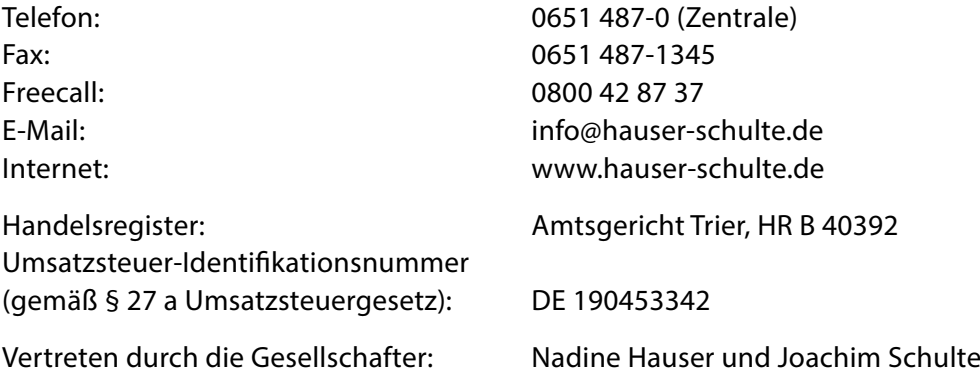

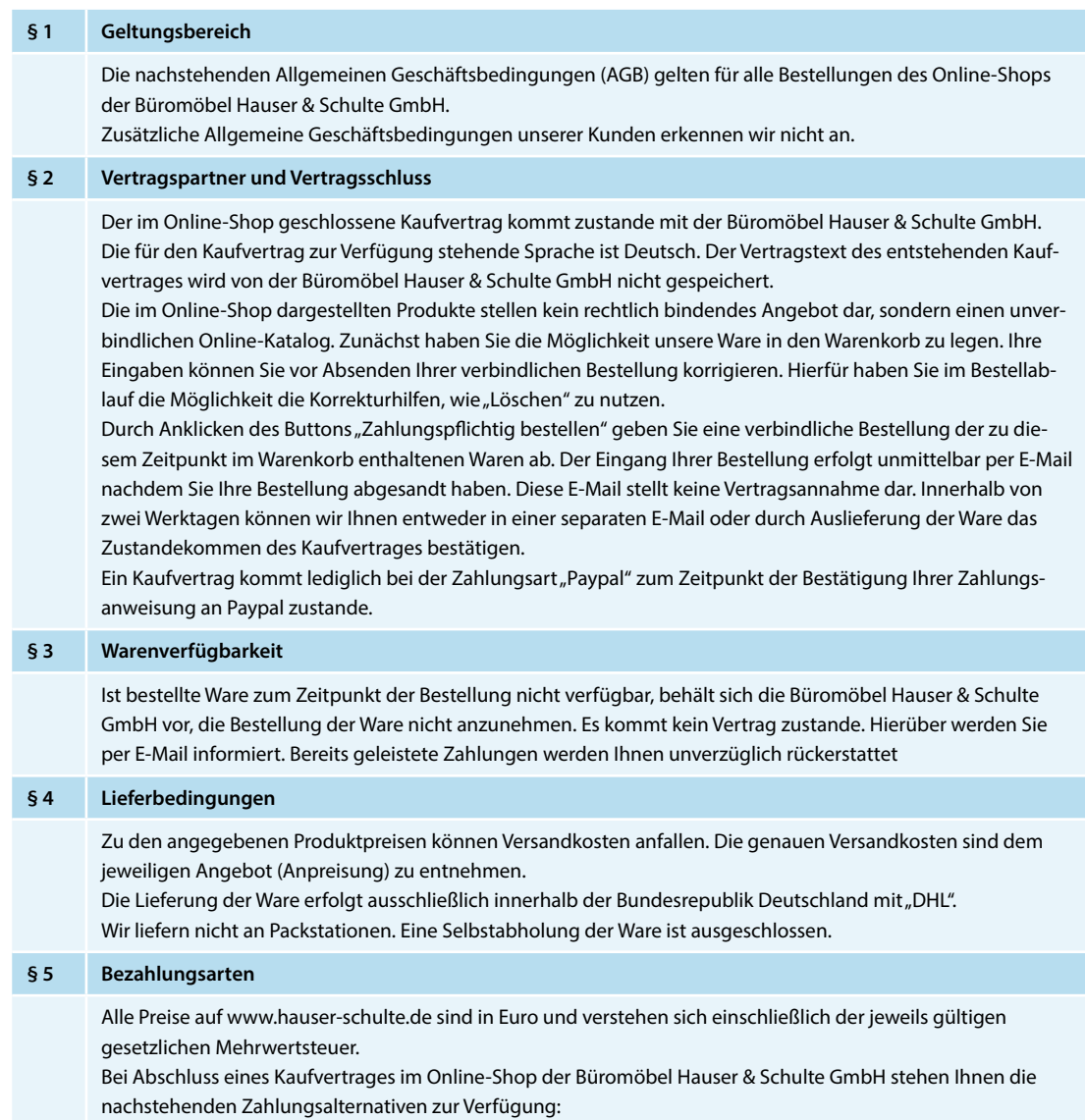

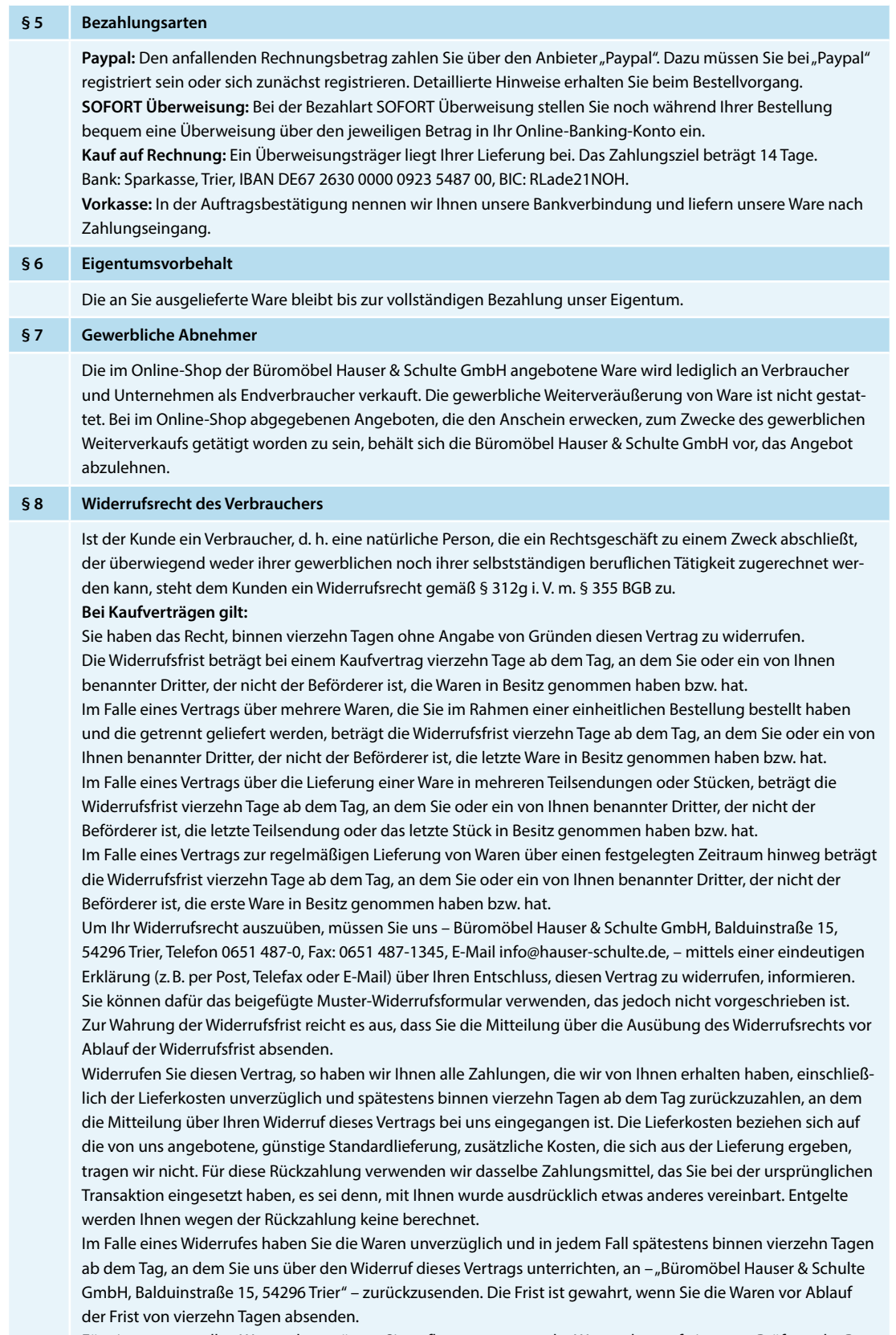

Für einen eventuellen Wertverlust müssen Sie aufkommen, wenn der Wertverlust auf einen zur Prüfung der Beschaffenheit, Eigenschaften und Funktionsweise der Waren nicht notwendigen Umgang zurückzuführen ist. Für diese Rückzahlung verwenden wir dasselbe Zahlungsmittel, das Sie bei der ursprünglichen Transaktion eingesetzt haben, es sei denn, mit Ihnen wurde ausdrücklich etwas anderes vereinbart; in keinem Fall werden Ihnen wegen dieser Rückzahlung Entgelte berechnet.

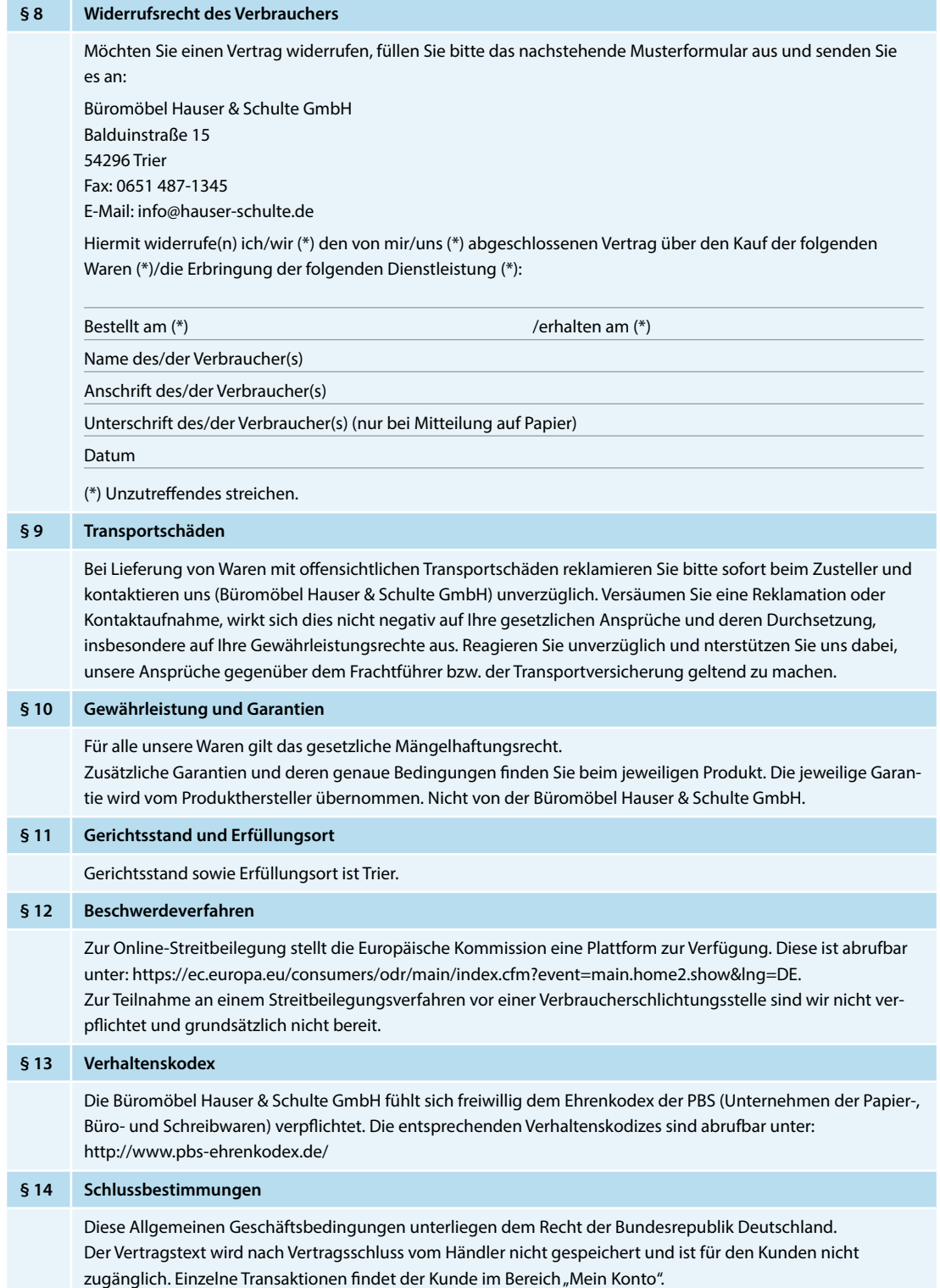